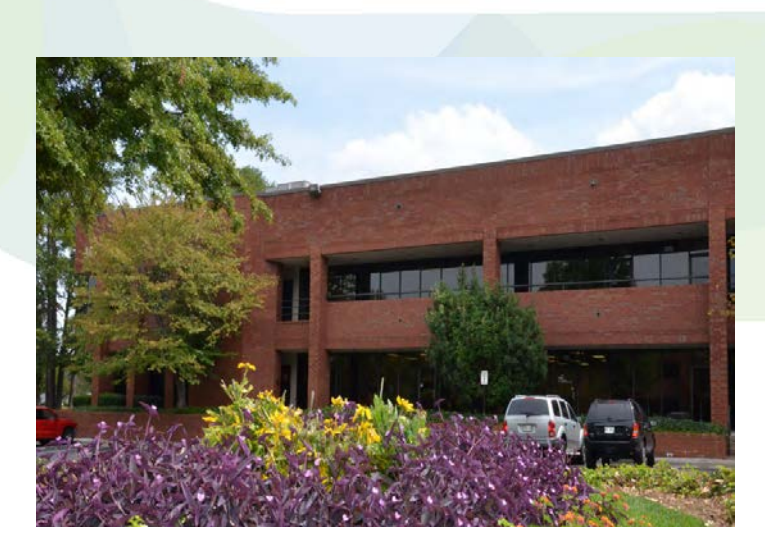

## American Business Center 1395 S. Marietta Parkway Marietta, GA Flex Space Available

## Features:

- 1,000 30,000 SF
- **Aggressive lease rates**
- **Short term leases available**
- Low rental rates; free rent available
- Conveniently located off I-75 and Cobb
	- o Parkway with immediate access to access
	- o to the highway
- Close proximity to restaurants, banks and
	- o shopping malls
- 24-hour security
- **On-site management**
- Common break area for all tenants
- **Financially secure ownership**

Contact:

Sabrina Young (770) 794-5631 syoung@mariettaga.gov

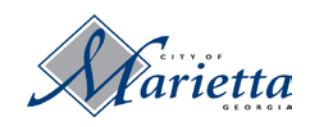

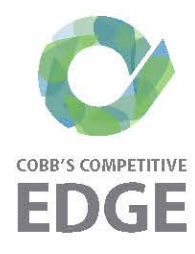